*ISSN 1814-1196 http://journals.nstu.ru/vestnik Научный вестник НГТУ Science Bulletin of the NSTU том 73, № 4, 2018, с. 79–90 Vol. 73, No. 4, 2018, pp. 79–90* 

ИНФОРМАТИКА, INFORMATICS, ВЫЧИСЛИТЕЛЬНАЯ ТЕХНИКА COMPPUTER ENGINEERING И УПРАВЛЕНИЕ AND CONTROL

УДК 519.633.6, 519.642.2 DOI: 10.17212/1814-1196-2018-4-79-90

# **Комбинированный векторный метод конечных и граничных элементов для задачи распространения электромагнитного поля с учетом вихревых токов**\*

#### **С.А. СИВАК***<sup>a</sup>* **, И.М. СТУПАКОВ***<sup>b</sup>* **, Н.С. КОНДРАТЬЕВА***<sup>c</sup>*

*630073, РФ, г. Новосибирск, пр. Карла Маркса, 20, Новосибирский государственный технический университет*

*<sup>а</sup> siwakserg@yandex.ru b istupakov@gmail.com c kondratyeva.ns@gmail.com*

Целью данной работы является исследование применимости комбинирования векторного метода конечных элементов (МКЭ) и векторного метода граничных элементов (МГЭ) для моделирования электромагнитного поля при учете наличия токов смещения. Для этого производится сравнение полученной совместной вариационной постановки с аналитическим решением на модельной задаче. Демонстрируется сходимость численного решения к точным значениям аналитического решения в заданных точках. Описан метод получения совместной вариационной постановки относительно напряженности электрического поля. Данный способ предполагает разбиение расчетной области на участки, которые моделируются при помощи либо МКЭ, либо МГЭ. Кроме того, при формулировании уравнений комбинированного метода произведен учет непрерывности касательных составляющих вектора напряженности электрического поля в сильной форме и непрерывности касательных составляющих вектора напряженности магнитного поля в слабой форме. Комбинирование указанных подходов следует производить, чтобы избежать дискретизации объема в области окружающей среды. В случае учета токов смещения используется моделирование векторными конечными элементами и решается, соответственно, вихревое уравнение с оператором rot rot. В данной работе приводится пример такого комбинирования с использованием оператора Стеклова–Пуанкаре и получено уравнение в слабой форме для комбинированного метода. Пользуясь подходом, описанным в данной статье, возможно в дальнейшем осуществлять численное моделирование беспроводной передачи электромагнитной энергии от источников с нелинейными параметрами материалов.

**Ключевые слова:** метод конечных элементов, метод граничных элементов, вихревые токи, скалярный потенциал, вихревое уравнение, вариационная постановка, формула Стрэттона–Чу, оператор Стеклова–Пуанкаре

 <sup>\*</sup> *Статья получена 30 апреля 2018 г.* 

*Исследование выполнено за счет гранта Российского научного фонда (проект № 17-71-10203)* 

#### **ВВЕДЕНИЕ**

В данной статье рассматривается вопрос моделирования электромагнитного поля с учетом вихревых токов комбинированием метода конечных элементов (МКЭ) с методом граничных элементов (МГЭ). Приводится сравнение комбинированного метода с методом конечных элементов на модельной задаче, для которой известно аналитическое решение.

Векторный МГЭ применим для областей, в которых параметры среды являются кусочно-постоянными функциями, однако преимуществом МГЭ является возможность моделирования потенциально неограниченных областей и меньшее число неизвестных по сравнению с МКЭ. Векторный МКЭ позволяет моделировать подобласти, в которых значения параметров являются функциями точек этих подобластей. Возможность комбинирования этих двух подходов позволяет использовать преимущества обоих этих методов.

Ранее комбинирование конечных и граничных элементов проводилось способами, описанными в [4] и [6]. Схожий подход используется и в данной работе, однако имеет место существенное отличие: для данного метода не требуется изменение потенциала на границе между подобластями, в отличие от метода, изложенного в [4].

#### 1. ПОСТАНОВКА ЗАДАЧИ

Пусть  $\Omega$  – это односвязная область в евклидовом пространстве  $\mathbb{R}^3$ , возможно, неограниченная. Из системы уравнений Максвелла в работах [1], [3] и [8] было выведено уравнение для периодического по времени поля:

$$
\text{rot}\frac{1}{\mu(\vec{x})}\text{rot}\,\vec{E}(\vec{x}) + \left(I\omega\sigma(\vec{x}) - \omega^2\varepsilon(\vec{x})\right)\vec{E}(\vec{x}) = -I\omega\vec{F}(\vec{x}) \text{ при } \vec{x} \in \Omega \subset \mathbb{R}^3, (1)
$$

где  $\vec{E}$  – это комплекснозначный вектор напряженности;  $\vec{F}$  – комплекснозначный вектор тока возбуждения; ω - циклическая частота; о - проводимость;  $\mu$  - магнитная проницаемость;  $\varepsilon$  - диэлектрическая проницаемость;  $I$  – мнимая единица. В уравнении (1) все параметры являются функциями х. кроме ф. Последний параметр является константой.

Параметры среды могут не являться непрерывными функциями. Пусть область разбита на подобласти  $\{\Omega_i\}_{i=1}^N$ , где  $N$  – это число подобластей. Пусть, кроме того, пара подобластей с номерами і и ј имеет общую кусочно-гладкую границу  $\Gamma_{ii}$ , при переходе через которую функции параметров среды, а именно µ, о и є, испытывают скачок.

Для того чтобы определить условия на границе  $\Gamma_{ii}$ , введем понятия операторов следа Дирихле  $\gamma_D^{\Omega}$  и следа Неймана  $\gamma_N^{\Omega}$ :

$$
\gamma_D^{\Omega} \vec{E}(\vec{x}) = \lim_{\vec{r} \in \Omega, \vec{r} \to \vec{x} \in \partial\Omega} \vec{n} \times (\vec{E}(\vec{r}) \times \vec{n}), \tag{2}
$$

$$
\gamma_N^{\Omega} \vec{E}(\vec{x}) = \lim_{\vec{r} \in \Omega, \vec{r} \to \vec{x} \in \partial\Omega} \text{rot } \vec{E}(\vec{r}) \times \vec{n} \,. \tag{3}
$$

Определим, кроме того, след кручения  $R^{\Omega}$  [7]:

$$
R^{\Omega}\vec{E}(\vec{x}) = \lim_{\vec{r} \in \Omega, \vec{r} \to \vec{x} \in \partial\Omega} \vec{E}(\vec{r}) \times \vec{n}.
$$
 (4)

Если аргументы функций параметров среды лежат в подобласти с индексом і, то соответствующие значения параметров указываются с индексом (например,  $\mu_i$ ,  $\sigma_i$  и  $\varepsilon_i$ ). В этих обозначениях условия на  $\Gamma_{ij}$  определяются следующим образом [1-3]:

$$
\gamma_D^{\Omega} \vec{E}(\vec{x})\Big|_{x \in \Gamma_{ij}} = \gamma_D^{\Omega_j} \vec{E}(\vec{x})\Big|_{x \in \Gamma_{ij}},
$$
\n(5)

$$
\frac{1}{\mu_i(\vec{x})} \gamma_N^{\Omega_i} \vec{E}(\vec{x})\Big|_{x \in \Gamma_{ij}} = -\frac{1}{\mu_j(\vec{x})} \gamma_N^{\Omega_j} \vec{E}(\vec{x})\Big|_{x \in \Gamma_{ij}}.
$$
\n(6)

Знак минус в правой части (6) означает противоположность направления внешних нормалей на общей границе  $\Gamma_{ij}$  соответствующих смежных подобластей.

Заметим, что при решении задачи МКЭ решение уравнения (1) предполагается искать в пространстве  $H(\text{rot}, \Omega)$ . Согласно [15] это пространство определяется следующим образом:

$$
H(\text{rot}, \Omega) = \left\{ \overrightarrow{F} : \int_{\Omega} \left\| \overrightarrow{F} \right\|_{\mathbb{R}^3} d\Omega < \infty, \int_{\Omega} \left\| \text{rot } \overrightarrow{F} \right\|_{\mathbb{R}^3} d\Omega < \infty \right\}.
$$
 (7)

Обозначим образы следа кручения и следа Дирихле соответственно  $H_{\parallel}^{-1/2}(\text{div}_{\Gamma_i},\Gamma_i)$  и  $H_{\perp}^{-1/2}(\text{rot}_{\Gamma_i},\Gamma_i)$ , как это сделано в работе [1], причем отображения

$$
R^{\Omega_i}: H(\text{rot}, \Omega_i) \to H_{\parallel}^{-1/2}(\text{div}_{\Gamma_i}, \Gamma_i), \tag{8}
$$

$$
\gamma_D^{\Omega_i} : H(\text{rot}, \Omega_i) \to H_{\perp}^{-1/2} \left( \text{rot}_{\Gamma_i}, \Gamma_i \right)
$$
 (9)

являются сюръекциями. Нормы в пространствах  $H_{\parallel}^{-1/2}(\text{div}_{\Gamma_i},\Gamma_i)$  и  $H_{\perp}^{-1/2}(\mathrm{rot}_{\Gamma_i},\Gamma_i)$  определены, например, в работе [1].

# 2. ОПЕРАТОР СТЕКЛОВА-ПУАНКАРЕ: ЗАДАЧИ ВИХРЕВЫХ ТОКОВ

Пусть для некоторой односвязной подобласти  $\Omega_i$  все параметры среды являются константами. Определим волновое число  $k_i$  по формуле

$$
k_i = \sqrt{-\omega^2 \varepsilon_i \mu_i + I \omega \sigma_i \mu_i} \tag{10}
$$

где  $I$  – это мнимая единица. Пусть в подобласти  $\Omega_i$  уравнение (1) является однородным. Обозначим границу указанной области  $\Gamma_i$ , тогда согласно [1], [7] и [8] решение уравнения (1) может быть представлено в виде интегрального разложения по формуле Стрэттона-Чу (11):

$$
\overrightarrow{E}(\overrightarrow{x}) = \text{rot} \int_{\overrightarrow{y} \in \Gamma_i} G_{k_i}(\overrightarrow{x}, \overrightarrow{y}) R^{\Omega_i} \overrightarrow{E}(\overrightarrow{y}) dS + \int_{\overrightarrow{y} \in \Gamma_i} G_{k_i}(\overrightarrow{x}, \overrightarrow{y}) \gamma_N^{\Omega_i} \overrightarrow{E}(\overrightarrow{y}) dS + \nabla_{x} \int_{\overrightarrow{y} \in \Gamma_i} G_{k_i}(\overrightarrow{x}, \overrightarrow{y}) \overrightarrow{E}(\overrightarrow{y}) dS \overrightarrow{x} \in \Omega_i.
$$
\n(11)

где  $\vec{y}$  – это связанная переменная интегрирования, а дифференциальный оператор гот вычисляется по переменной  $\vec{x}$ . Вектор  $\vec{n}$  – это внешняя относительно  $\Omega_i$  нормаль к  $\Gamma_i$  в точке  $\vec{y}$ . Функция  $G_{k_i}$  выражается в виде (12):

$$
G_{k_i}(\vec{r}, \vec{\rho}) = \frac{e^{-k_i \left\| \vec{r} - \vec{\rho} \right\|}}{4\pi \left\| \vec{r} - \vec{\rho} \right\|},
$$
\n(12)

где норма понимается в смысле евклидового пространства в  $\mathbb{R}^3$ .

Для получения значения напряженности электрического поля на границе области и в точках, близких к этой границе, необходимо вычислять несобственные интегралы из (11) с учетом особенности в подынтегральном выражении. Методы, позволяющие это осуществить, описаны в работах [5], [11],  $[12]$  и  $[13]$ .

Для пары функций  $\vec{f}(\vec{y}), \vec{g}(\vec{y})$  определим скалярное произведение на  $\Gamma_i$ по формуле

$$
\left\langle \vec{f}, \vec{g} \right\rangle_{\Gamma} = \int_{\Gamma} \overline{\vec{f}} \cdot \vec{g} d\Gamma . \tag{13}
$$

Применением следа Неймана (3) к выражению (11) и использованием нетривиальных преобразований, описанных в [1], можно связать след Дирихле (5) и след Неймана в слабой форме:

$$
\left\langle S_{k_i} \left[ \gamma_D^{\Omega_i} \vec{E} \right], \vec{\xi} \right\rangle_{\Gamma_i} = \left\langle \gamma_N^{\Omega_i} \vec{E}, \vec{\xi} \right\rangle_{\Gamma_i}, \ \vec{\xi} \in H_{\perp}^{-1/2} \left( \text{rot}_{\Gamma_i}, \Omega_i \right). \tag{14}
$$

В последнем выражении  $S_{k_i}$  является оператором Стеклова-Пуанкаре.

# 3. КОМБИНИРОВАННЫЙ МЕТОД

Комбинированный метод заключается в том, что вся расчетная область делится на подобласти, в каждой из которых задача решается либо МКЭ, либо МГЭ. Обозначим  $\Omega_i$  область, в которой задача решается МКЭ, а через  $\Omega_i$  – МГЭ. Пусть эти области являются смежными по кусочно-гладкой поверхности  $\Gamma_{ii}$ .

$$
\int_{\Omega_j} \frac{1}{\mu} \operatorname{rot} \vec{E} \cdot \operatorname{rot} \vec{\psi} + i \omega \sigma \vec{E} \cdot \vec{\psi} d\Omega = -i \omega \int_{\Omega_j} \vec{F} \cdot \vec{\psi} d\Omega + \left\langle \frac{1}{\mu} \gamma_N^{\Omega_j} \vec{E}, \vec{\psi} \right\rangle_{\partial \Omega_j}, \quad (15)
$$

где  $\vec{\psi} \in H(\text{rot}, \Omega_i)$ .

На общем участке границы  $\Gamma_{ij}$  внешние нормали смежных подобластей направлены в разные стороны, поэтому связь (6) в слабой форме имеет вид

$$
\left\langle \frac{1}{\mu} \gamma_N^{\Omega_j} \vec{E}(\vec{x}), \vec{\xi} \right\rangle_{\Gamma_{ij}} = -\left\langle \frac{1}{\mu} \gamma_N^{\Omega_j} \vec{E}(\vec{x}), \gamma_D^{\Omega_j} \vec{\Psi} \right\rangle_{\Gamma_{ij}}.
$$
 (16)

Теперь, выражая левую часть (16) через (14) и правую часть через (15), получим

$$
\int_{\Omega_j} \frac{1}{\mu} \text{rot}\,\vec{E} \cdot \text{rot}\,\vec{\psi} + i\omega \sigma \vec{E} \cdot \vec{\psi} d\Omega + \left\langle S_{k_i} \left[ \gamma_D^{\Omega_j} \vec{E} \right], \gamma_D^{\Omega_j} \vec{\psi} \right\rangle_{\Gamma_i} = -i\omega \int_{\Omega_j} \vec{F} \cdot \vec{\psi} d\Omega, \gamma_D^{\Omega_j} \vec{\psi} \Big|_{\Gamma_{ij}} \neq 0, \quad \gamma_D^{\Omega_j} \vec{\psi} \Big|_{\Omega_j \backslash \Gamma_{ij}} = 0, \quad \gamma_D^{\Omega_j} \vec{\psi} \in H_{\perp}^{-1/2} \left( \text{rot}_{\Gamma_i}, \Omega_i \right).
$$
\n(17)

Для оставшихся участков границ уравнения сохраняют свой вид:

$$
\left\langle S_{k_{i}}\left[\gamma_{D}^{\Omega_{i}}\vec{E}\right],\vec{\xi}\right\rangle_{\Gamma_{i}}=\left\langle\gamma_{N}^{\Omega_{i}}\vec{E},\vec{\xi}\right\rangle_{\Gamma_{i}},\quad\vec{\xi}\in H_{\perp}^{-1/2}\left(\text{rot}_{\Gamma_{i}},\Omega_{i}\right),\quad\vec{\xi}\Big|_{\Gamma_{ij}}=0,
$$
\n
$$
\int_{\Omega_{j}}\frac{1}{\mu}\text{rot}\vec{E}\cdot\text{rot}\vec{\psi}+i\omega\sigma\vec{E}\cdot\vec{\psi}d\Omega=-i\omega\int_{\Omega_{j}}\vec{F}\cdot\vec{\psi}d\Omega+\left\langle\frac{1}{\mu}\gamma_{N}^{\Omega_{j}}\vec{E},\vec{\psi}\right\rangle_{\partial\Omega_{j}},\tag{18}
$$
\n
$$
\gamma_{D}^{\Omega_{j}}\vec{\psi}\Big|_{\Gamma_{ij}}=0.\tag{19}
$$

Уравнения (17)-(19) позволяют комбинировать уравнения МКЭ и МГЭ подобластей, при этом уравнение (17) позволяет учесть условие (6) в слабой форме.

Далее представим  $\vec{E}$  и  $\gamma_D^{\Omega} \vec{E}$  в виде разложения по базисам соответствующих дискретных подпространств пространств  $H(\text{rot}, \Omega_i)$  и  $H_{\perp}^{-1/2}(\mathrm{rot}_{\Gamma_i}, \Omega_i)$ :

$$
\vec{E} = \sum_{i} \alpha_i \vec{\psi}_i, \quad \vec{\psi}_i \in H(\text{rot}, \Omega_j), \quad \gamma_D \vec{E} = \sum_{i} \beta_i \vec{\xi}_i, \quad \vec{\xi}_i \in H_{\perp}^{1/2}(\text{rot}_{\Gamma}, \Omega_i). \tag{20}
$$

Из сюръективности (9) следует, что на части общей границы  $\Gamma_{ii}$  можно выбрать  $\gamma_D^{\Omega_j} \vec{v}_k = \vec{\xi}_m$ , и соответствующие коэффициенты разложения приравниваются,  $\alpha_k = \beta_m$ , тем самым удовлетворяется условие (5) в сильной форме.

### 4. СРАВНЕНИЕ С АНАЛИТИЧЕСКИМ РЕШЕНИЕМ НА МОДЕЛЬНОЙ ЗАДАЧЕ

При программной реализации данного комбинированного подхода использовался неполный векторный базис, описанный, например, в работе [6]. Построение этого векторного базиса осуществляется на тетраэдрах и треугольниках соответственно для МКЭ и МГЭ частей. Несмотря на отличие в размерностях объектов (треугольник для МГЭ и тетраэдр для МКЭ), для которых строится базис, соответствующие функции тем не менее могут быть записаны единообразным способом:

$$
\overrightarrow{\Psi}_p(\overrightarrow{x}) = L_{i(p)}(\overrightarrow{x}) \text{grad } L_{j(p)} - L_{j(p)}(\overrightarrow{x}) \text{grad } L_{i(p)}.
$$
 (21)

В формуле (18) номер р базисной функции у равен номеру соответствующего ребра, с которым функция может быть ассоциирована. Номера і и і это номера вершин соответствующего ребра, функции  $L_i$  – это так называемые L-координаты, которые задаются на элементе, имеющем ребро р. Эти функции линейны и имеют свойство равняться единице в вершине с номером і и нулю во всех остальных вершинах элемента. Выбор элемента для построения базиса зависит от того, в какой элемент попала точка х. В случае, если этот элемент тетраэдр, функции L зависят от трех параметров, а в случае треугольника - от двух. Можно показать, пользуясь определением (2), что вид этих функций для треугольника не меняется.

Расчетная область для тестирования представляет собой цилиндрический сектор и разделяется на две подобласти: область источника тока и область окружающей среды. В области источника задается вектор стороннего тока, z-компонента которого равна единице. Подразбиение области на подобласти расчета производится при помощи параметров  $r = 0.01$  м и  $R = 0.5$  м; неравенство  $x^2 + y^2 \le r^2$  определяет область источника тока, неравенство  $r^2 \leq x^2 + y^2 \leq R^2$  – область среды, *х* и *у* – это координаты точек на плоскости ОХУ. Высота цилиндрического сектора Н постоянна и равна 0.001. Координата z в этих подобластях меняется в пределе от  $-H/2$  до  $H/2$ . Величина угла цилиндрического сектора равна  $\pi/6$ . Схематический пример деления на подобласти показан на рис. 1: часть, соответствующая сетке проводника, выделена черным контуром, остальная часть сетки соответствует области воздуха.

На границе области по оси ОZ заданы первые однородные краевые условия вида  $R^{\Omega} \vec{E}(\vec{x}) = 0$  так же, как и на удалении, т. е. на границе  $x^2 + y^2 = R^2$ . По бокам цилиндрической области заданы вторые однородные краевые условия вида  $\gamma_N^{\Omega} \vec{E} = 0$ , обеспечивающие радиальную симметричность решения.

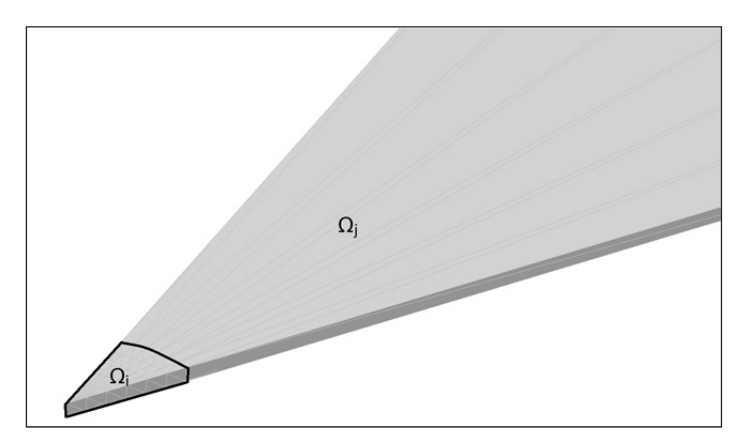

Рис. 1. Пример разбиения на подобласти

Fig. 1. Example of partition into subdomains

Известно аналитическое решение для данной задачи в области окружающей среды:

$$
E_z(x, y) = J_0 \left( -Ik\sqrt{x^2 + y^2} \right) C_1 + Y_0 \left( -Ik\sqrt{x^2 + y^2} \right) C_2, \tag{22}
$$

где функции  $J_0$  и  $Y_0$  – это функции Бесселя первого и второго рода соответственно. В данном тестовом примере коэффициенты  $C_1$  и  $C_2$  равны соответственно 2.58148e-11 и -9.81551e-11, а  $k$  - это волновое число, которое в нашем случае равно 20.95851.

Значения коэффициентов получены следующим образом: в подобласти источника решение представимо в виде

$$
E_z(x, y) = J_0 \left( -Ik\sqrt{x^2 + y^2} \right) C_0 + \frac{1}{k^2},
$$
\n(23)

причем функция Бесселя  $Y_0$  не участвует в формировании решения, поскольку бесконечно растет в точке  $x = 0$ ,  $y = 0$ . Используя равенство нулю первых краевых условий на удалении и соотношения (5) и (6), имеем систему линейных уравнений относительно  $C_0$ ,  $C_1$  и  $C_2$ :

$$
\frac{1}{k^2} + C_0 J_0(-krI) = C_1 J_0(-krI) + C_2 Y_0(-krI) ,\qquad (24)
$$

$$
C_0 J'_0(-krI) = C_1 J'_0(-krI) + C_2 Y'_0(-krI), \qquad (25)
$$

$$
0 = C_1 J_0(-krI) + C_2 Y_0(-krI) , \qquad (26)
$$

которая и определяет значения  $C_1$  и  $C_2$ . Коэффициент  $C_0$  в выражении (23) равен 3.02251е-09.

Указанный цилиндрический сектор приближается сеткой из тетраэдральных элементов для тех подобластей, для которых расчет производится МКЭ, и сеткой из треугольников, для которых производится расчет МГЭ. Параметры разбиения сетки следующие:  $N_{\alpha}$  – число разбиений угла сектора,  $N_r$  – число подразбиений области с источником тока вдоль радиальных направлений,  $N_R$  – число подразбиений области среды вдоль радиальных направлений.

На рис. 2 изображен пример такой сетки на границе цилиндрического сектора. Расчет МГЭ производится при использовании только сетки, заданной на поверхности.

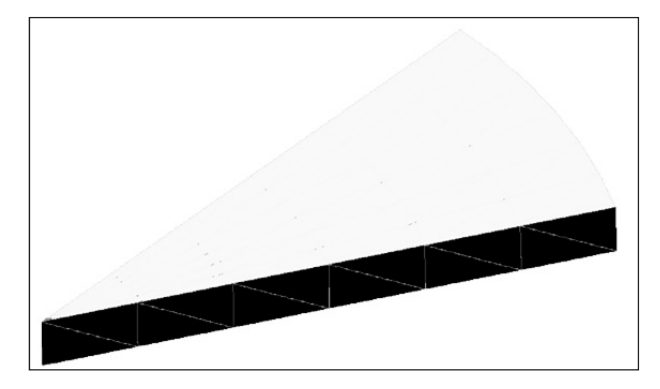

*Рис. 2.* Пример сетки цилиндрического сектора

*Fig. 2.* An example of a cylindrical sector grid

На рис. 3 изображены графики амплитуды *z*-компоненты вектора напряженности *E* (с размерностью [В/м]), полученной различными методами расчета, в зависимости от расстояния от точек, расположенных на центральной прямой цилиндрического сектора, до начала координат. График «МКЭ и МГЭ» иллюстрирует работу комбинированного метода (в этом случае область окружающей среды представлена поверхностной сеткой), график «МКЭ» иллюстрирует работу только метода конечных элементов (в этом случае объемная сетка используется для всех подобластей). Кроме того, на том же рисунке представлен график аналитического решения. На рис. 4 изображен аналогичный график, параметры разбиения сетки расчетной области которого увеличены в два раза.

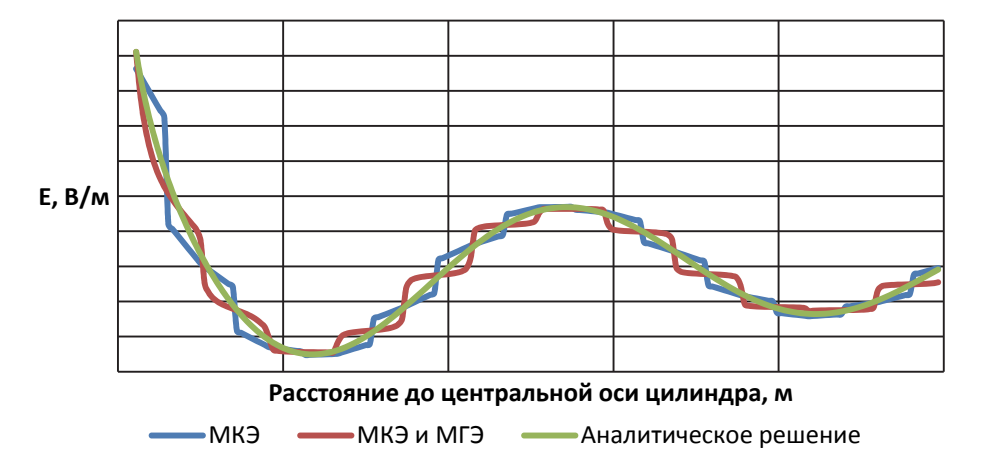

*Рис. 3.* График решений задачи, полученных различными методами расчета, с параметрами сетки области:  $N_a = 12$ ,  $N_{vol} = 12$ ,  $N_{air} = 12$ 

*Fig. 3.* Graph of problem solutions obtained by various methods of calculation with the parameters of the area grid:  $N_a = 12$ ,  $N_{vol} = 12$ ,  $N_{air} = 12$ 

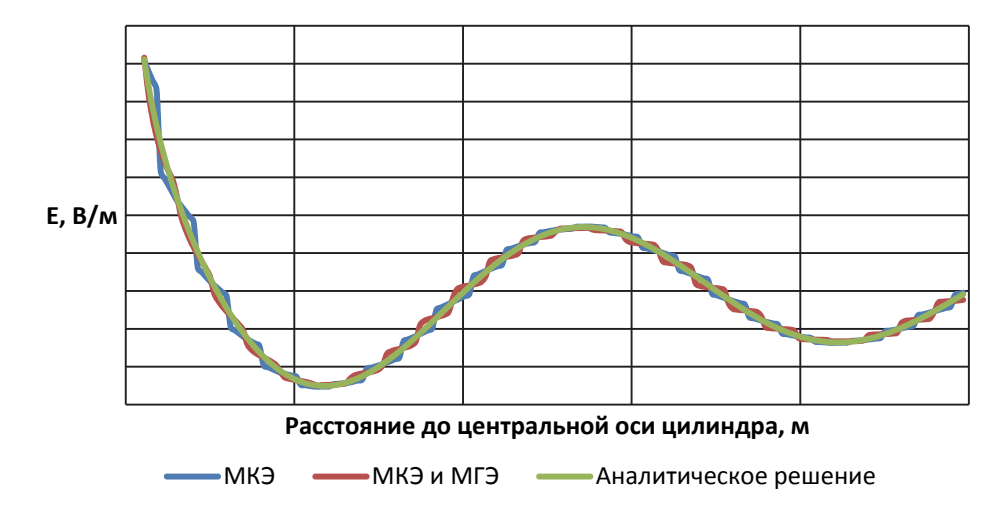

Рис. 4. График решений задачи, полученных различными методами расчета, с параметрами сетки области:  $N_a = 24$ ,  $N_{vol} = 24$ ,  $N_{air} = 24$ 

Fig. 4. Graph of problem solutions obtained by various methods of calculation with the parameters of the area grid:  $N_a = 24$ ,  $N_{vol} = 24$ ,  $N_{air} = 24$ 

Вычислим для графиков среднее отклонение  $d$  по формуле

$$
d = \frac{1}{N} \sum_{i=1}^{N} \left| E_i^z - e_i^z \right| ,
$$

где  $E_i^z$  – значение z-компоненты вектора аналитического решения уравнения (1), полученного в *i*-й точке на прямой;  $e_i^z$  – *z*-компонента вектора решения, полученного одним из двух численных методов, в той же точке;  $N$  – количество точек на прямой.

Средние отклонения от аналитического решения для подразбиений, приведенных на рис. 3 и 4, представлены в таблице.

#### Отклонения от аналитического решения (В/м)

Deviations from the analytical solution  $(V/m)$ 

| Тип подразбиения                             | МКЭ      | Комбинирование метода |
|----------------------------------------------|----------|-----------------------|
| $N_a = 12$ , $N_{vol} = 12$ , $N_{air} = 12$ | 3.85E-12 | 4.16E-12              |
| $N_a = 24$ , $N_{vol} = 24$ , $N_{air} = 24$ | 1.86E-12 | 1.56E-12              |

#### **ЗАКЛЮЧЕНИЕ**

Представленный комбинированный подход показал сходимость на молельной залаче. Лля тестирования ланной постановки использовался плотный формат хранения матрицы оператора Стеклова-Пуанкаре. Чтобы уменьшить потребление памяти, вызванное наличием плотных матриц, следует воспользоваться технологиями, позволяющими обеспечить более экономный расход этого ресурса. В частности, такими технологиями являются использование блочного вейвлетного преобразования [9] и применение быстрых мультиполей [10, 14].

#### **СПИСОК ЛИТЕРАТУРЫ**

1. *Breuer J.* Schnelle Randelementmethoden zur Simulation von elektrischen Wirbelstrom feldern sowie ihrer Warmeproduktion und Kuhlung / Universität Stuttgart. – Stuttgart, 2005. – 149 p.

2. *Börm S., Ostrowski J.* Fast evaluation of boundary integral operators arising from an eddy current problem // Journal of Computational Physics. – 2003. – Vol. 193. – P. 67–85.

3. *Ostrowski J.* Boundary element methods for inductive hardening / der Eberhard-Karls-Universität zu Tübingen. – Tübingen, 2003. – P. 23–51.

4. *Royak M., Stupakov I.M., Kondratyeva N.S.* Coupled vector FEM and scalar BEM formulation for eddy current problems // 13th International Scientific-Technical Conference on Actual problems of Electronic Instrument Engineering (APEIE-2016): proceedings, Novosibirsk, 3–6 October 2016. – Novosibirsk, 2016. – Vol. 1, pt. 2. – P. 330–335.

5. *Rjasanow S.*, *Steinbach O.* The fast solution of boundary integral equations. – New York, NY: Springer, 2007. – 291 p.

6. *Bossavit A.* The computation of eddy-currents, in dimension 3, by using mixed finite elements and boundary elements in association // Mathematical and Computer Modelling. – 1991. – Vol. 15, N 3. – P. 33–42.

7. *Hipmair R.* Boundary element methods for eddy current computation // Boundary element analysis: mathematical aspects and applications. – Berlin; London: Springer, 2007. – P. 213–248. – (Lecture notes in applied and computational mechanics; vol. 29).

8. *Stratton J., Chu L.* Diffraction theory of electromagnetic waves // Physical Review. – 1939. – Vol. 56. – P. 99–107.

9. On the block wavelet transform applied to the boundary element method / H. Bucher, L. Wrobel, W. Mansur, C. Magluta // Engineering Analysis with Boundary Elements. – 2004. – Vol. 28 (6). – P. 571–581.

10. *Cheng H., Greengard L., Rokhlin V.* A fast adaptive multipole algorithm in three dimensions // Journal of Computational Physics. – 1999. – Vol. 155. – P. 468–498.

11. *Sivak S.* Boundary element method for eddy current problem // 12th International Conference on Actual Problems of Electronics Instrument Engineering: proceedings APEIE-2014. – Novosibirsk, 2014. – Vol. 1. – P. 207–214.

12. *Beer G., Smith I., Duenser C.* The boundary element method with programming: for engineers and scientists. – Wien: Springer-Verlag, 2008. – 494 p.

13. *Botha M.* A family of augmented Duffy transformations for near-singularity cancellation quadrature // IEEE Transactions of Antennas and Propagation. – 2013. – Vol. 61. – P. 3123–3134.

14. *Gumerov N., Duraiswami R.* Fast multipole methods for the Helmholtz equation in three dimensions. – Amsterdam: Elsevier, 2008. – 551 p. – (Elsevier Series in Electromagnetism).

15. *Соловейчик Ю.Г., Рояк М.Э., Персова М.Г.* Метод конечных элементов для решения скалярных и векторных задач. – Новосибирск: Изд-во НГТУ, 2007. – 896 с.

*Сивак Сергей Андреевич*, аспирант кафедры прикладной математики Новосибирского государственного технического университета. Основное направление научных исследований – численное моделирование распространения электромагнитных и тепловых полей. E-mail: siwakserg@yandex.ru

*Ступаков Илья Михайлович,* кандидат технических наук, старший научный сотрудник, доцент кафедры прикладной математики Новосибирского государственного технического университета. Основное направление научных исследований – численное моделирование электромагнитных полей. E-mail*:* istupakov@gmail.com

*Кондратьева Наталья Сергеевна,* младший научный сотрудник кафедры прикладной математики Новосибирского государственного технического университета. Основное направление научных исследований – численное моделирование электромагнитных полей. E-mail*:* kondratyeva.ns@gmail.com

*Siwak Sergei Andreevich,* a postgraduate student at the department of applied mathematics. The main field of his research is numerical modeling of electric and thermal field propagation. E-mail: siwakserg@yandex.ru

*Stupakov Ilya Mikhailovich*, PhD (Eng.), a senior research worker an associate professor at the department of applied mathematics. The main field of his research is numerical modeling of electromagnetic fields. E-mail*:* istupakov@gmail.com

*Kondtatieva Natalia Sergeevna*, a junior research worker at the department of applied mathematics. The main field of his research is numerical modeling of electromagnetic fields. E-mail: istupakov@gmail.com

DOI: 10.17212/1814-1196-2018-4-79-90

## *A combined vector method of finite and boundary elements for simulating electromagnetic filed propagation considering an eddy current model*

### *S.A. SIVAKa , I.M. STUPAKOV<sup>b</sup> , N.S. KONDRATIEVAc*

*Novosibirsk State Technical University, 20 K. Marx Prospekt, Novosibirsk, 630073, Russian Federation* 

*<sup>а</sup> siwakserg@yandex.ru b istupakov@gmail.com c kondratyeva.ns@gmail.com*

#### **Abstract**

This work is devoted to the application of the Finite Element Method (FEM) coupled with the Boundary Element Method (BEM) for the purpose of electromagnetic field simulation using an eddy current model. Therefore the combined derived variational problem is numerically compared with the analytical solution in this paper. The paper also shows the convergence of the numerical solution to the corresponding analytical values for the specific points of the computational domain. The method of deriving a coupled problem is described relative to the electric field strength. The essence of this method is partitioning of the computational domain into parts and each part must be simulated by either FEM or BEM techniques. In addition, the continuity of tangential vector field components of electric field strength in a strong form and magnetic field strength in a weak form is also taken into account by formulating the equations of the coupled approach. The coupled approach may be beneficial when one does not construct a volume mesh for the environment domain. In the case of eddy currents being involved in the computation, the vector FEM elements must be used and an eddy current equation with the rotrot operator must be solved. This paper presents an example of such coupling y using the Steklof-Poincare operator for which a weak form of the corresponding equation is derived to obtain the coupled method. Using the presented approach one may simulate, for instance, a wireless transmission of electro-magnetic energy with sources having non-linear properties.

**Keywords:** the Finite Element Method, the Boundary Element Method, the Eddy Current Model, scalar potentials, vector potentials, the Eddy Current Equation, variational formulation, the Stratton-Chu decomposition, the Steklof-Poincare operator

#### **REFERENCES**

1. Breuer J. *Schnelle Randelementmethoden zur Simulation von elektrischen Wirbelstrom feldern sowie ihrer Warmeproduktion und Kuhlung*. Universität Stuttgart, 2005. 149 p.

l

*Received 30 April 2018.* 

*The research was fully supported by the Russian Science Foundation grant (project 17-71- 10203).*

2. Börm S., Ostrowski J. Fast evaluation of boundary integral operators arising from an eddy current problem. *Journal of Computational Physics*, 2003, vol. 193, pp. 67–85.

3. Ostrowski J. *Boundary element methods for inductive hardening*. Der Eberhard-Karls-Universität zu Tübingen, 2003, pp. 23–51.

4. Royak M., Stupakov I.M., Kondratieva N.S. Coupled vector FEM and scalar BEM formulation for eddy current problems. *13th International Scientific-Technical Conference on Actual Problems of Electronic Instrument Engineering (APEIE-2016)*: proceedings, Novosibirsk, 3–6 October 2016, vol. 1, pt. 2, pp. 330–335.

5. Rjasanow S., Steinbach O. *The fast solution of boundary integral equations*. New York, NY, Springer, 2007. 291 p.

6. Bossavit A. The computation of eddy-currents, in dimension 3, by using mixed finite elements and boundary elements in association. *Mathematical and Computer Modelling*, 1991, vol. 15, no. 3, pp. 33–42.

7. Hipmair R. Boundary element methods for eddy current computation. *Boundary Element Analysis: Mathematical Aspects and Applications*. *Lecture notes in applied and computational mechanics*, vol. 29. Berlin, London, Springer, 2007, pp. 213–248.

8. Stratton J., Chu L. Diffraction theory of electromagnetic waves. *Physical Review*, 1939, vol. 56, pp. 99–107.

9. Bucher H., Wrobel L., Mansur W., Magluta C. On the block wavelet transform applied to the boundary element method. *Engineering Analysis with Boundary Elements*, 2004, vol. 28 (6), pp. 571– 581.

10. Cheng H., Greengard L., Rokhlin V. A fast adaptive multipole algorithm in three dimensions. *Journal of Computational Physics*, 1999, vol. 155, pp. 468–498.

11. Sivak S. Boundary element method for eddy current problem. *12th International Conference on Actual Problems of Electronics Instrument Engineering*: proceedings APEIE-2014, Novosibirsk, 2014, pp. 207–214.

12. Beer G., Smith I., Duenser C. *The boundary element method with programming: for engineers and scientists*. Wien, Springer-Verlag, 2008. 494 p.

13. Botha M. A family of augmented Duffy transformations for near-singularity cancellation quadrature. *IEEE Transactions of Antennas and Propagation*, 2013, vol. 61, pp. 3123–3134.

14. Gumerov N., Duraiswami R. *Fast multipole methods for the Helmholtz equation in three dimensions*. *Elsevier Series in Electromagnetism*. Amsterdam, Elsevier, 2008. 551 p.

15. Soloveichik Yu.G., Royak M.E., Persova M.G. *Metod konechnykh elementov dlya resheniya skalyarnykh i vektornykh zadach* [Finite element method to the scalar and vector problems]. Novosibirsk, NSTU Publ., 2007. 896 p.

#### Для цитирования:

*Сивак С.А., Ступаков И.М., Кондратьева Н.С.* Комбинированный векторный метод конечных и граничных элементов для задачи распространения электромагнитного поля с учетом вихревых токов // Научный вестник НГТУ. – 2018. – № 4 (73). – С. 79–90. – doi: 10.17212/1814- 1196-2018-4-79-90.

#### For citation:

Sivak S.A., Stupakov I.M., Kondratieva N.S. Kombinirovannyi vektornyi metod konechnykh i granichnykh elementov dlya zadachi rasprostraneniya elektromagnitnogo polya s uchetom vikhrevykh tokov [A combined vector method of finite and boundary elements for simulating electromagnetic filed propagation considering an eddy current model]. *Nauchnyi vestnik Novosibirskogo gosudarstvennogo tekhnicheskogo universiteta* – *Science bulletin of the Novosibirsk state technical university*, 2018, no. 4 (73), pp. 79–90. doi: 10.17212/1814-1196-2018-4-79-90.

> *ISSN 1814-1196, http://journals.nstu.ru/vestnik Science Bulletin of the NSTU Vol. 73, No 4, 2018, pp. 79–90*